# **Airtime und WLAN-Kanalauslastung**

**Till Wollenberg, [VestiFi GmbH](https://www.vestifi.de/)**

78. DFN Betriebstagung – Forum Mobile IT

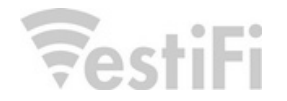

# Inhalt

- Warum mit Kanalauslastung beschäftigen?
- Technische Hintergründe
- Wie Kanalauslastung messen?
- Was verursacht (hohe) Kanalauslastung?
- Gegenmaßnahmen

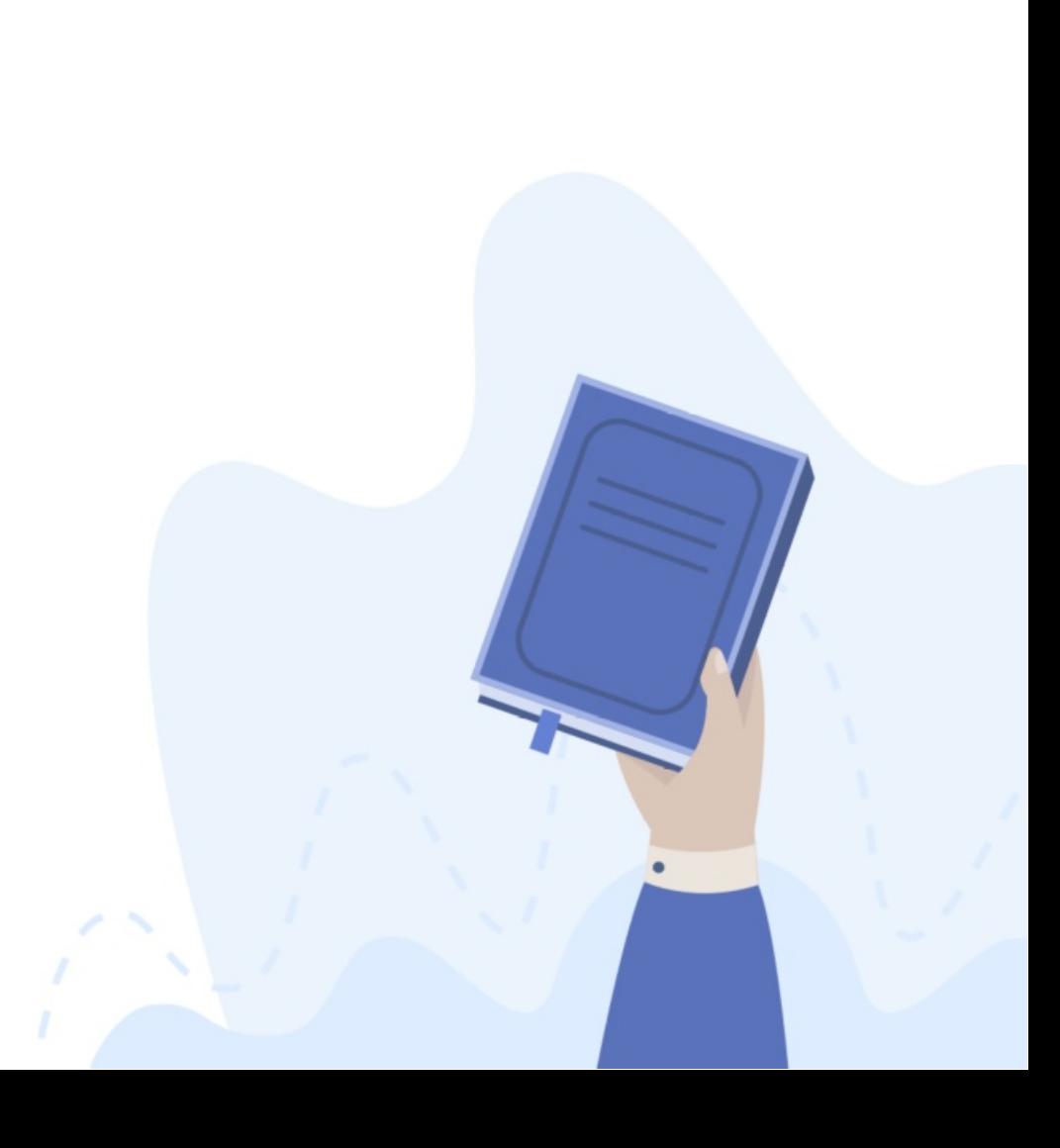

## Zur Person

- Dipl.-Inf. Till Wollenberg
- > 20 Jahre WLAN-Erfahrung
- **Studium & Forschung @ Universität Rostock**
- CTO @ VestiFi GmbH

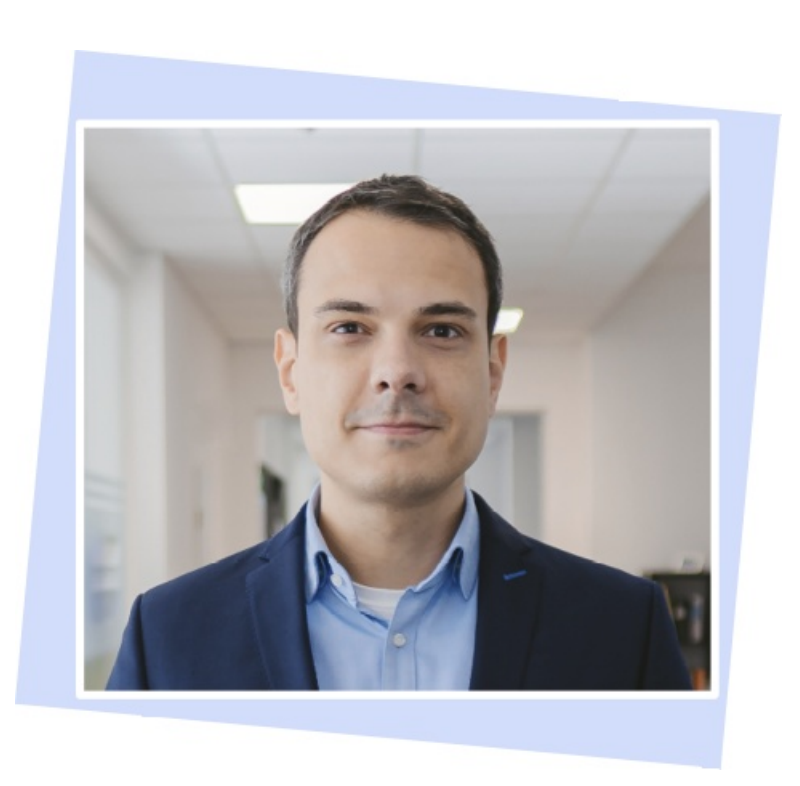

## Motivation 1

- Netzabdeckung ist notwendig, aber nicht hinreichend.
- Kanalauslastung ist eine wichtige Determinante der WLAN-Performance.
- Wenn der Kanal nicht frei ist zum Senden ist, nützt die beste Netzabdeckung und der schnellste Backbone nichts.
- Einige Faktoren lassen sich bereits bei der Netzplanung vorhersehen, andere ergeben sich aus der tatsächlichen Netznutzung oder aus der Umgebung. Daher ist messen / beobachten im Alltagsbetrieb sinnvoll.
- Wenn die Messung ergibt, dass die Auslastung zu hoch ist, dann muss die Quelle bzw. Quellen ermittelt werden, um zielgerichtet Abhilfe schaffen zu können.

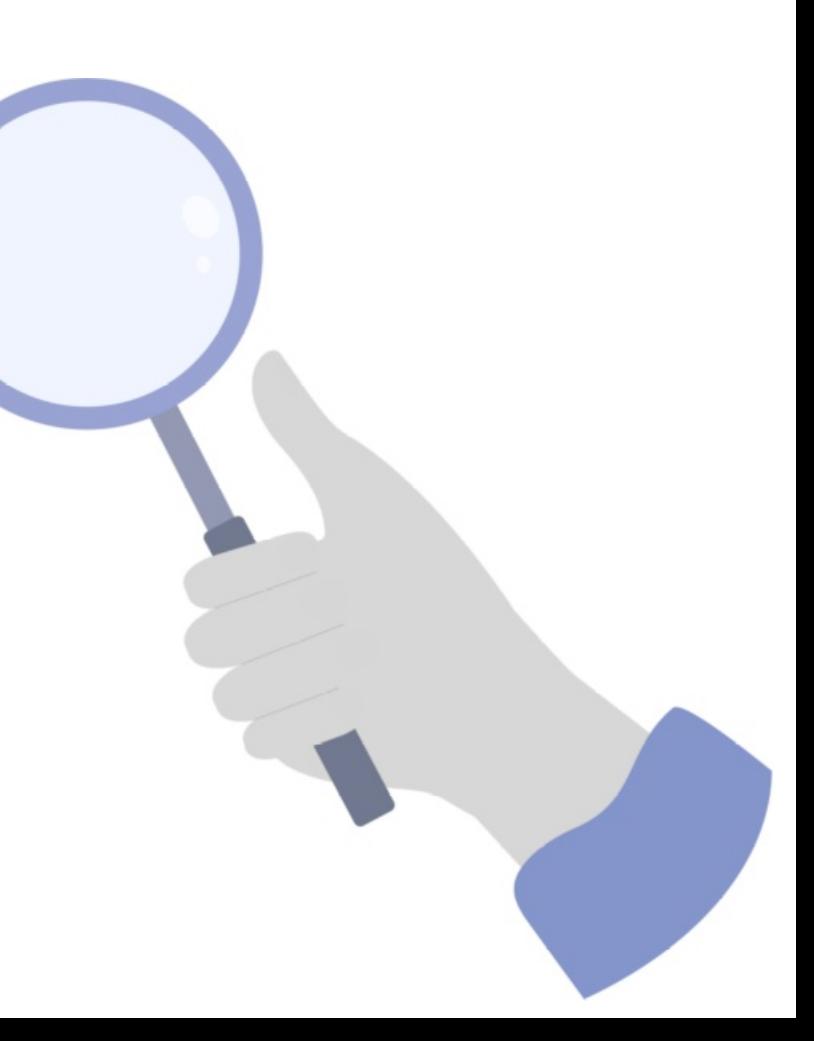

# Technische Hintergründe 2

- WLAN: Geteilter Kommunikationskanal
- Zugriff erfolgt überwiegend *dezentral koordiniert* über das CSMA/CA-Verfahren (siehe auch CCA, NAV).
- Es gibt Prioritäten beim Kanalzugriff (verschiedene *interframe spaces* sowie QoS/WMM).
- Auslastung ist nicht additiv. Es findet "Verdrängung" und andere gegenseitige Beeinflussung statt, wenn weitere Stationen hinzukommen.
- Es gibt nicht-kooperative Kanalnutzer:
	- Hidden-Station-Problem
	- "Non-WiFi"-Störquellen
	- "Semi-kooperative" Nutzer (Beispiel: Bluetooth AFH, einige drahtlose Maus / Tastatur-Systeme)
- $\blacksquare$  Airtime  $\blacksquare$  Datenvolumen
- Sonderrolle "Kanalbündelung" (40/80/160 MHz): Sekundäre Kanäle sind "besonders", weil im Zweifelsfall auf sie verzichtet werden kann (solange der primäre Kanal frei ist).
- Bei Kanalüberlappungen (auch bei Sekundärkanälen) können WLAN-Aussendungen beim Empfänger wie "non-WiFi"-Störungen erscheinen.
- Mit MU-MIMO (seit 802.11ac / WiFi 5) und OFDMA (seit 802.11ax / WiFi 6) muss Airtime ggf. mehreren Stationen zugeschrieben werden.
- "Spezialitäten": RX SOP, BSS Coloring (seit 802.11ax)

- Die Kanalauslastung wird in der Regel in Prozent angegeben und auch als *duty cycle, airtime utilitzation* oder *channel utilization* bezeichnet.
	- Prozentsatz der Zeit, die der Kanal belegt (d.h. nicht frei für Aussendungen) war.
- Messen erfolgt am besten nahe an dem, was auch eine "sendewillige" WLAN-Station tut (d.h. CCA und NAV).
- Die Messung sollte Auskunft darüber geben, wodurch genau die Auslastung verursacht wurde.

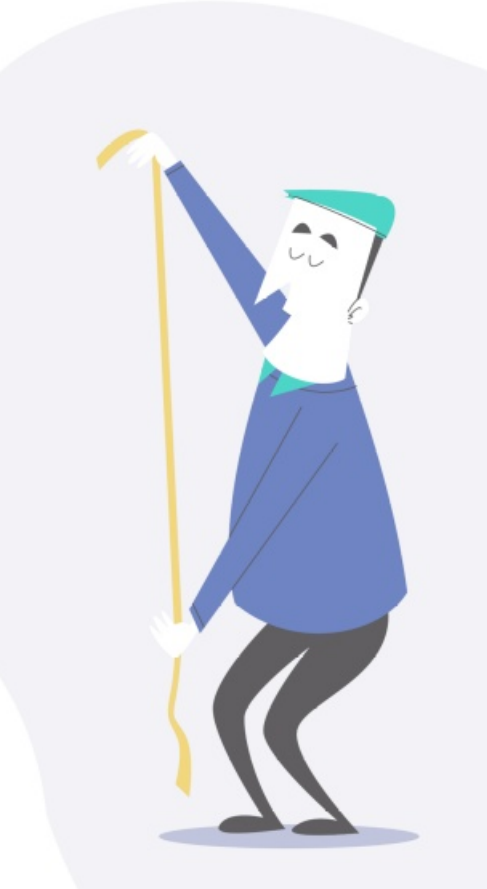

- Bestimmte Messverfahren erfassen einige Quellen systematisch nicht:
	- Beispiel: Spectrum-Analyzer erfasst zwar jede Sendeaktivität (egal ob WLAN oder non-WiFi), kennt aber den NAV nicht.
	- Andererseits: Wenn nur empfangener WLAN-Traffic ausgewertet wird, entgeht u. U. Auslastung, die durch fehlerhaft empfangene und daher von der Empfangshardware verworfene Übertragungen verursacht wurde.
- Berücksichtigen: Einige Teile der Kanalauslastung schwanken im Zeitverlauf stark. Daher idealerweise über längere Zeit messen/erfassen.
- Kanalauslastung kann "ortsabhängig" sein. Messorte sollten daher mit Bedacht gewählt werden.
- Im Folgenden: Konkrete Beispiele für Werkzeuge zur Messung.

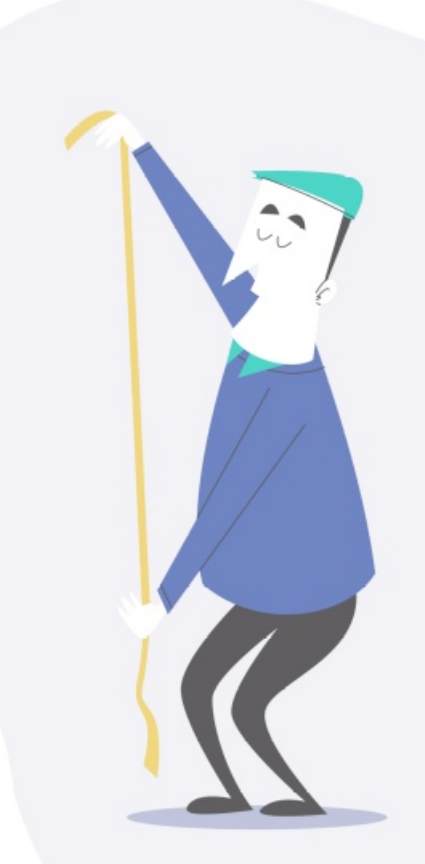

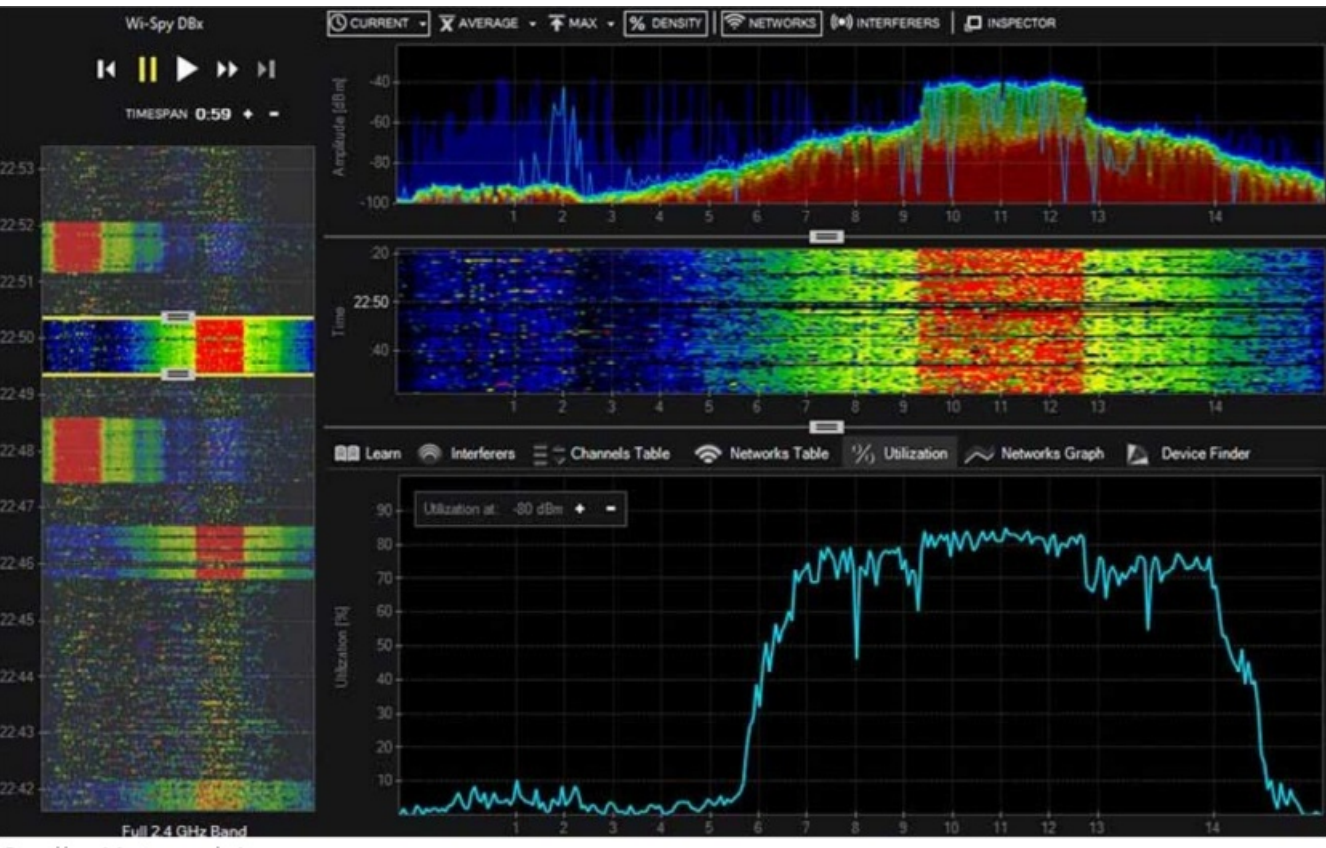

Quelle: Metageek Inc.

stiFi

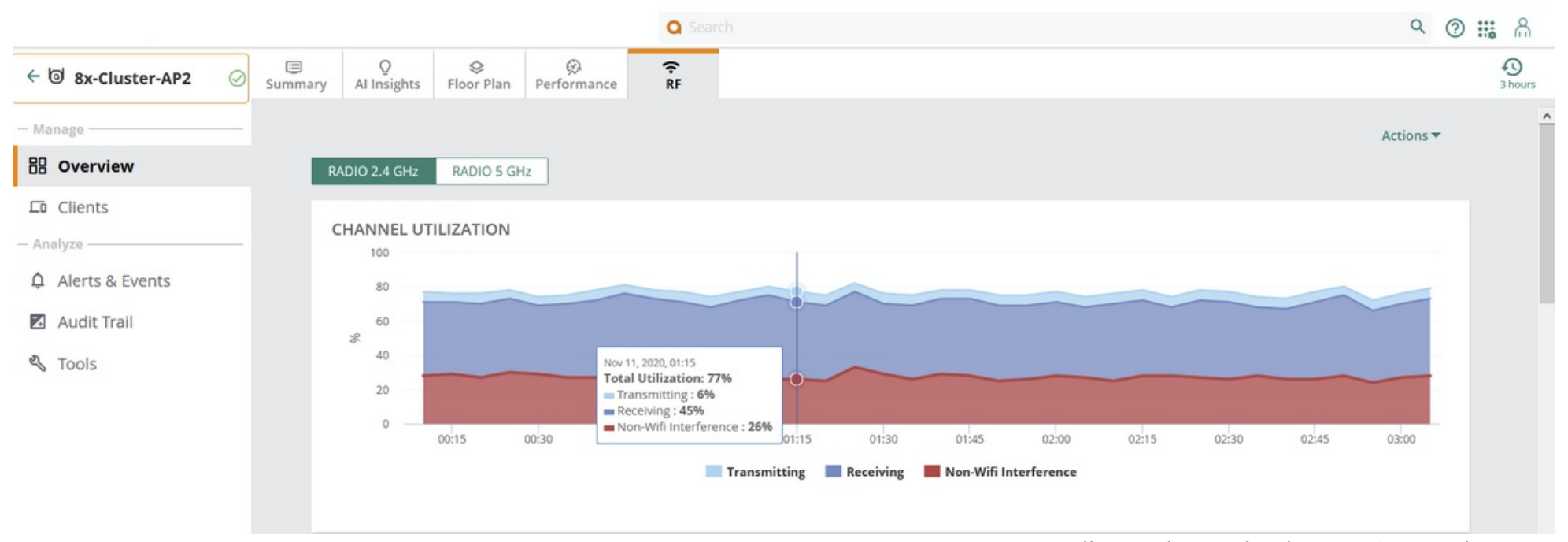

Quelle: Hewlett Packard Enterprise Development

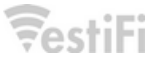

## Kanalauslastung im Zeitverlauf

Kanal 13

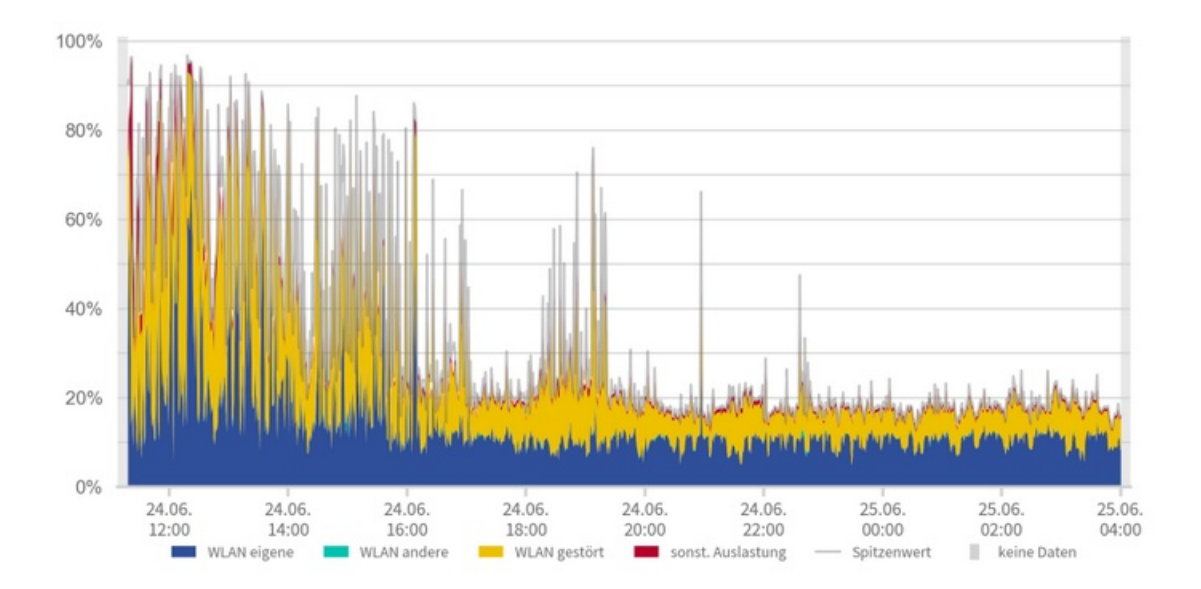

#### Airtime-Analyse  $\mathsf{Q}$ Kriterien  $\circ$ ∷ Datenrate  $\mathbf{H}$ Modulationsverfahren ∷ Sendewiederholung ∷ Übertragungsrichtung  $\oslash$ Frame-Länge (Bytes) Ø Signalstärke Ø Verschlüsselungsstatus  $\dddot{}}$ Adressierung  $G_{\overline{\mathbb{Z}} \times \mathbb{Z}}$  $\ddot{}}$ Frame-Subtyp Q,  $\ddot{}}$ Frame-Typ  $\ddot{}}$ Netzwerkname (SSID)  $\ddot{}}$ FCS-Fehler Ø Kanal

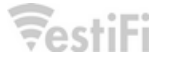

Quelle: VestiFi

## Ursachen (hoher) Kanalauslastung 4

- WLAN-Übertragungen:
	- Management Traffic, der dauerhaft vorhanden ist. Davon abhängig, wie viele BSSIDs auf dem Kanal aktiv sind (Beacons)
	- Management Traffic in Abhängigkeit von anwesenden Clients (Probe Requests und Responses).
	- Nutzdatenverkehr (auch wenige Clients können viel Auslastung erzeugen!)
	- Nicht Bits / Bytes zählen hier, sondern Airtime, weil es bei niedrigen MCS länger dauert, eine bestimme Menge an Daten zu übertragen (daher kann schlechte Netzabdeckung hohe Kanalauslastung nach sich ziehen)
	- Broadcast/Multicast spielt eine Sonderrolle, weil (wenn keine Konvertierung erfolgt) hierfür in aller Regel niedrige MCS verwendet werden.
- Sendewiederholungen auf MAC-Ebene treiben Auslastung hoch (zumal bei Sendewiederholungen i. d. R. die MCS abgesenkt werden).
- Kollisionsbedingte Sendewiederholungen können verstärkend wirken: Wenn Auslastung hoch und viele Kollisionen, dann viele Sendewiederholungen, die die Auslastung weiter erhöhen.
- Control-Traffic (skaliert mit Datenaufkommen).
- "Legacy Devices" können überproportional beitragen.
- WLAN-bedingte Auslastung kann im Falle von hidden stations und ACI (Aussendungen auf Nachbarkanälen) wie "non WiFi" aussehen.
- "Echte" Non-WiFi-Interferenz ist v. a. bei hohem Duty-Cycle oder sehr häufiger Aktivität des Störers relevant (Kollisionen).

### Gegenmaßnahmen: Kanalauslastung senken 5

- Wichtig: Hauptquelle(n) identifizieren, um zielgerichtet handeln zu können
- Man muss unterscheiden: Welcher Teil der Auslastung kommt aus meinem Netz bzw. steht damit im Zusammenhang, daran kann ich in gewissem Rahmen was tun.
	- Auslastung "aus der Nachbarschaft" kann ich im Grunde nur ausweichen.
- Wenn die Quelle identifiziert ist:
	- bei Non-WiFi: verursachende Geräte aufspüren und wenn möglich Beseitigen oder Nutzung einschränken; ansonsten: betroffene WLAN-Kanäle oder Band ermitteln und versuchen, auszuweichen
	- Wenn eigenes WLAN: genaue Quelle(n) ermitteln und versuchen, entweder die Anzahl der Aussendungen zu verringern und / oder die je Aussendung Airtime zu verringern.

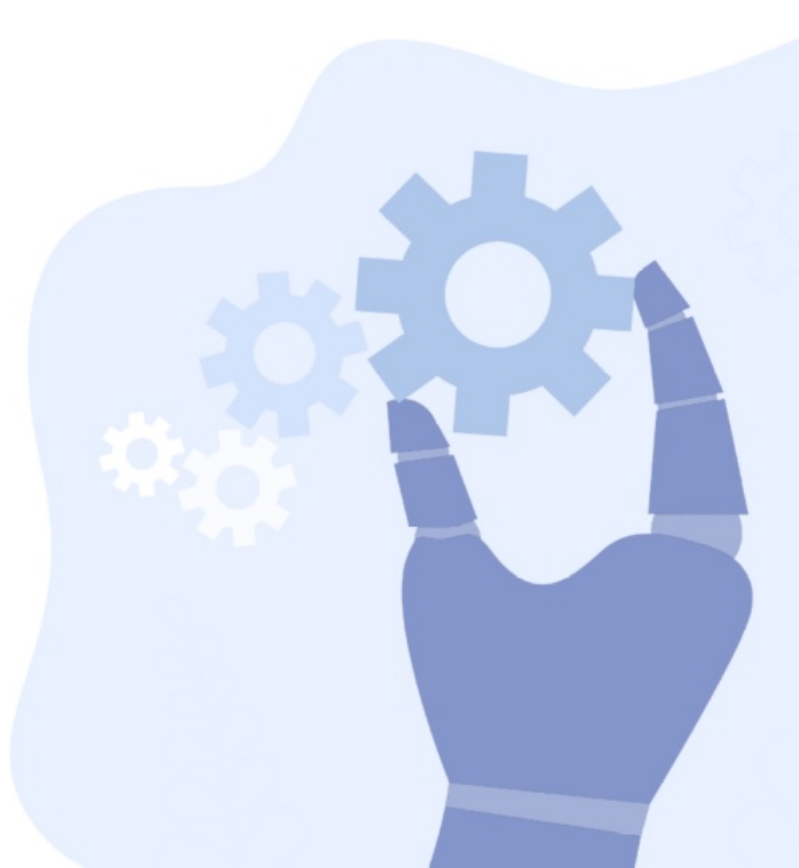

#### Gegenmaßnahmen: Kanalauslastung senken 5

- Beispiel Beacons: MCS erhöhen (Basic Rate) und / oder Anzahl der SSIDs reduzieren, APs besser auf die Kanäle verteilen, Überreichweiten verringern (Zellgrößen schrumpfen).
- Beispiel Multicast: Übertragungen im / aus dem LAN begrenzen, ggf. MCS (Basic Rate) erhöhen. Wenn nicht zu viele Clients aktiv sind: Multicast-nach-Unicast-Konvertierung aktivieren.
- "Um die Ecke denken:" Wenn viele sendewiederholte Datenframes und / oder viele Datenframes mit niedrigen MCS: Prüfen, ob die Netzabdeckung gut genug ist und ob die Clients die optimalen APs nutzen (Roaming).
- Bei höherer Anzahl (heterogener) Clients: Airtime-Fairness aktivieren.
- Bei Anwendungen mit sehr hohen Nutzendatenvolumina: Prüfen, "ob das über WLAN gehen *muss*."

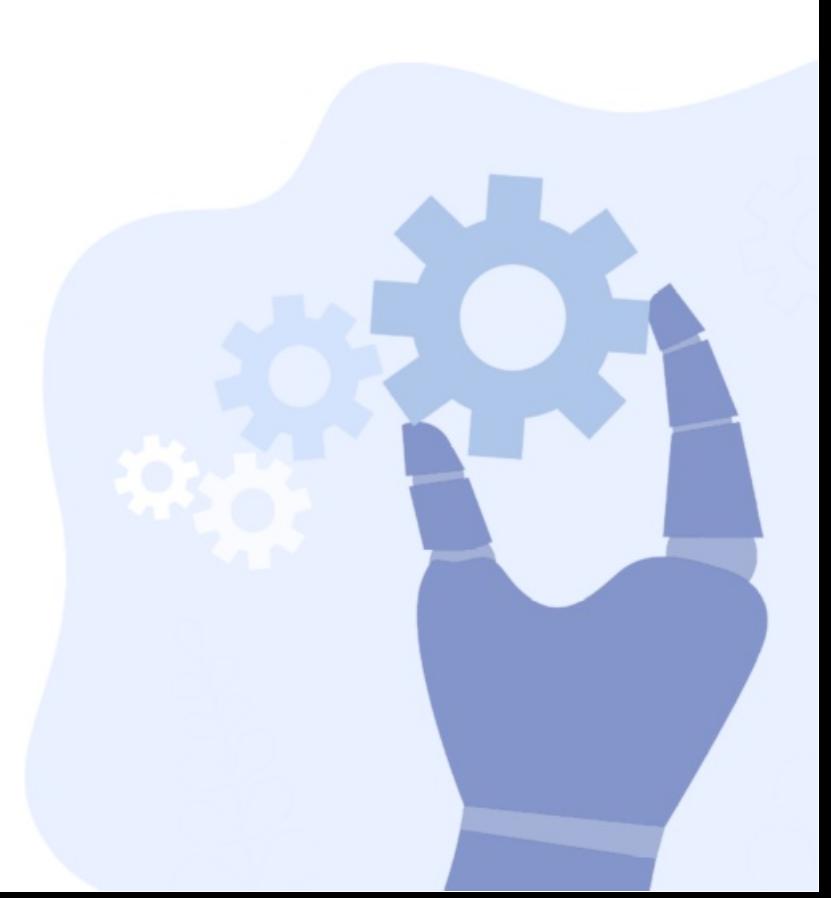

# Fazit

- **Hohe Kanalauslastung kann auch ein gut** geplantes Netz "langsam machen" und Nutzer frustrieren.
- Daher Kanalauslastung am besten kontinuierlich überwachen und bei hoher Auslastung dem Nachgehen.
- Viele Ursachen hoher Auslastung lassen sich durch Optimieren abmildern.

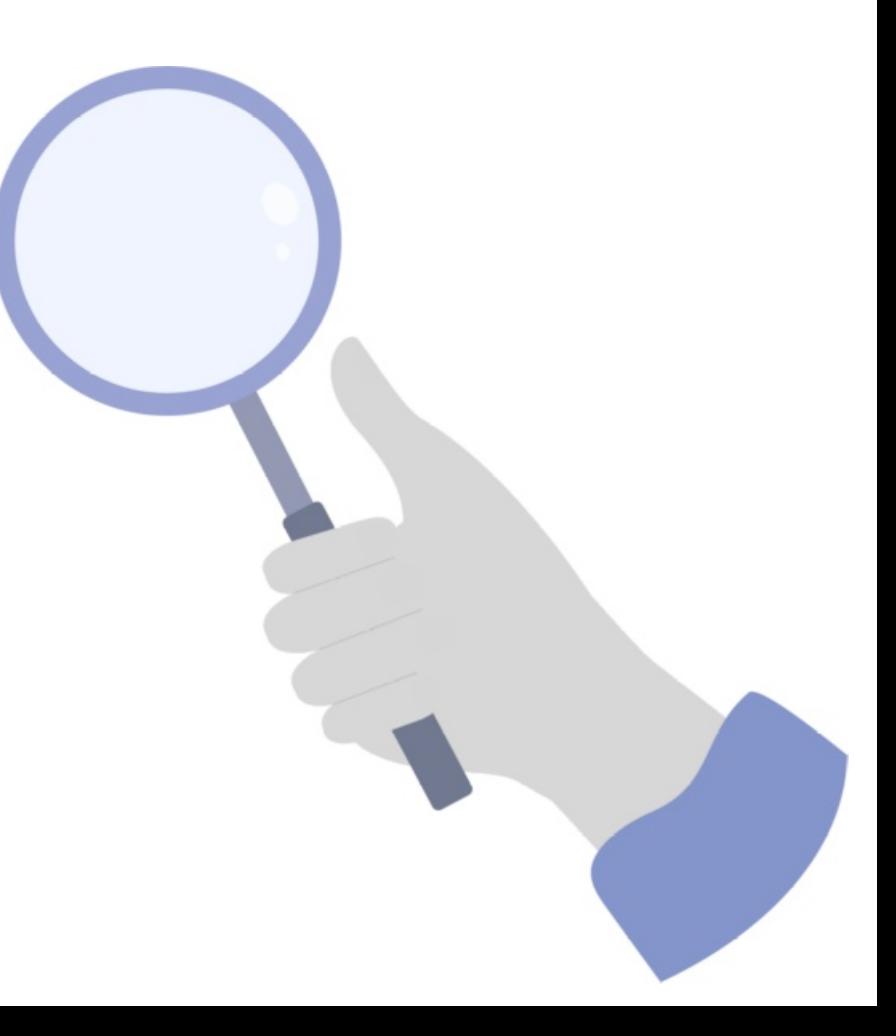

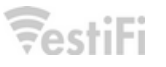

# **Airtime und WLAN-Kanalauslastung**

**Till Wollenberg, [VestiFi GmbH](https://www.vestifi.de/)**

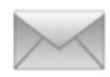

[till.wollenberg@vestifi.de](mailto:till.wollenberg@vestifi.de)

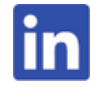

[linkedin.com/in/till-wollenberg](https://www.linkedin.com/in/till-wollenberg/)

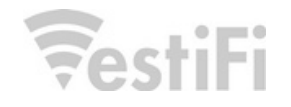

# Bildquellen

- Für "Top view of hands holding books flat vector illustration":
	- $-$  "Image by pch.vector on Freepik"
- Für "Hand of businessman studying statistics with magnifying glass":
	- $-$  "Image by pch.vector on Freepik"
- Für "Hand drawn retro cartoon scenes 2":
	- "Designed by pikisuperstar / Freepik"
- Für "Robotic hand holding gear.jpg":
	- $-$  "Image by pch.vector on Freepik"
- Portraitfoto:
	- Jonathan Dopmeier / Illuminate by JonnyD